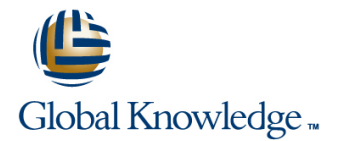

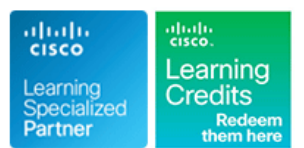

# **Managing Advanced Cisco SSL VPN (CAVPN)**

## **Duration: 3 Days Course Code: SASSL Version: 1.0**

### Overview:

This three-day course focuses on providing advanced knowledge and features of Secure Sockets Layer (SSL) VPNs on the Cisco Adaptive Security Appliance (ASA). Learners will be able to evaluate various deployment options for SSL VPNs and configure advanced features using the Cisco Advanced Security Device Manager (ASDM) GUI.

### Target Audience:

Any engineer involved in the deployment and management of a SSL solution

### Objectives:

- 
- 
- **Explain the relationship between tunnel groups, group and user** policies, connection profiles, and dynamic access policies **Configure dynamic access policies** (DAPs)
- Describe basic and advanced features of the clientless WebVPN Explain how the username credential can be automatically solution, including smart tunnels, web ACLs, plug-ins, populated and how the connection profile can be chosen
- Describe basic and advanced features within Cisco AnyConnect client version 3.0, including firewall policy push, Trusted Network **Describe the process required to enroll the Cisco ASA appliance**
- **After you complete this course you should be able to : <br>Describe the features and benefits of Cisco Secure Desktop and** understand the differences between the prelogin policies and Host Describe client-based and clientless VPN solutions Scan; use Cisco Secure Desktop to integrate Endpoint Assessment and Advanced Endpoint Assessment (AEA)
	-
	- auto-signon, bookmarks, and portal customization automatically using the prefill and certificate mapping features in the Cisco ASA appliance
	- Detection (TND), login scripts and profile editor with a third-party certificate authority (CA) and how to enroll and retrieve user-based certificates to provide mutual authentication

Attendees should meet the following prerequisites : **Recommended preparation for exam(s)** :

Skills and knowledge equivalent to those learned in **VPN** Thers are no exams currently associated with this course **U** Working knowledge of the Microsoft Windows operating system, including Microsoft Internet Explorer

### Prerequisites: Testing and Certification

# Content:

# **Feature Mapping and Scenario Discussion Cisco Secure Desktop Deployment and Advanced Troubleshooting**

- **SSL Technology Overview line SSL VPN Troubleshooting** SSL VPN Troubleshooting
- 
- 
- Group Deployment Type (Clientless versus Test and troubleshoot Cisco Secure AnyConnect) **Desktop issues Scaling SSL VPN Scaling SSL VPN**
- **License Requirements for Suggested Solution Contract Contract Contract Contract Contract Dynamic Access Policies Contract Policies**

### **Initializing ASA and Preparing for PKI and Describing DAP Attributes Monitoring Monitoring AAA Support Configuring DAP Configuring DAP Verifying and Troubleshooting**

- **Basic ASA Configuration** DAP
- 
- Generating Self-Signed Certificate to Be Used with ASDM **Securing Resources with Webtype and** Lab 1: Accessing the Lab Machines
- **Enrolling Digital Certificate from CA Server Network ACLs** to Be Used for SSL VPN Access **line Lab 2: Initializing the Cisco ASA Appliance**
- Configuring Integration with AAA Servers Feature Overview **Feature Reserve A** and Preparing for PKI and AAA Support (RADIUS, LDAP) **Configuring and Applying Webtype ACLs**
- 

# **Configuration Cisco Secure Desktop Endpoint** Features

- **Creating Connection Profiles and Group line Features and Group line Features Connection Profiles and Group line Features**
- 
- 

### **Enhanced Clientless WebVPN Features** Testing and Troubleshooting the ACLs

- 
- 
- 
- Auto-signon for HTTP/S resources **Delarge CERTIFICATE** Obtain a User Certificate
- Auto-signon for forms-based authentication  $\Box$  Configure VPN authentication with client
- Kerberos Constrained Delegation **Constrained Delegation**
- authentication authentication Configure Group Policy selection
- 

### **Enhanced Cisco AnyConnect Client** Two-Factor Authentication **Features** Test and Verify the Configuration

- AnyConnect 3.0 Features
- **AnyConnect Secure Mobility**
- **Trusted Network Detection**
- **Always-on VPN**
- **Login Script**
- **AnyConnect Client Profile configuration**
- **AnyConnect diagnostics**

Further Information:

# **Prelogin Assessment**

- Clientless SSL Feature Overview Install,configure and manage Cisco AnyConnect Troubleshooting
	-

- 
- 
- **Line Using Endpoint Assessment Policies with** Configuring a Shared License
- **Validating Licenses** Working with Policy Objects **Labs**

- 
- 
- ACLs Client-Based SSL VPNs

- Configuring Group Policy **Advanced Host Scan** Assessment and Prelogin Assessment
- Creating Bookmarks Configuring DAP Policy to Utilize Lab 7: Host Scan and DAPs
	-

- 
- 
- Microsoft extensions to KCD for VPN Configure Connection Profile selection
	-
- Portal customization Configure LDAP Attribute maps for Authorization settings
	-

For More information, or to book your course, please call us on Head Office 01189 123456 / Northern Office 0113 242 5931

- 
- 
- AnyConnect Feature Overview Secure Desktop Clientless SSL VPN Troubleshooting

- 
- **Configuring Load Balancing**
- 
- 
- 

- Review of Logging Configuring and Applying Network-Based | Lab 3: Configuring Basic Clientless and
- **Connection Profile and Group Policy Lab 4: Enhanced Clientless WebVPN** 
	- **Assessment Lab 5: Enhanced Cisco AnyConnect Client Assessment**
	- Policies Configuring Cisco Secure Desktop for Lab 6: Cisco Secure Desktop Deployment
		-
		- Advanced Host Scan **Lab 8: Securing Resources with Webtype**
	- **Configuration** Lab 9: Cisco Secure Desktop Endpoint Plug-ins Assessment (Alternative Controller) and the Controller of the Assessment (Assessment of the Assessment
- Uploading the RDP Plug-in **Certificate-Based Authentication** Lab 10: Certificate-Based Authentication
- Configuring Smart Tunnels line Lab 11: Advanced Troubleshooting line Lab 11: Advanced Troubleshooting

info@globalknowledge.co.uk [www.globalknowledge.co.uk](http://www.globalknowledge.co.uk)

Global Knowledge, Mulberry Business Park, Fishponds Road, Wokingham Berkshire RG41 2GY UK